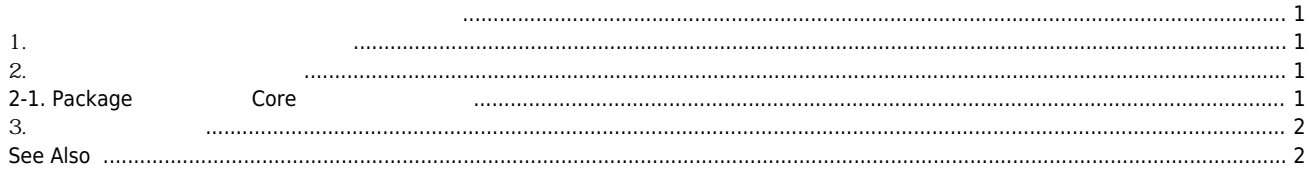

<span id="page-1-0"></span>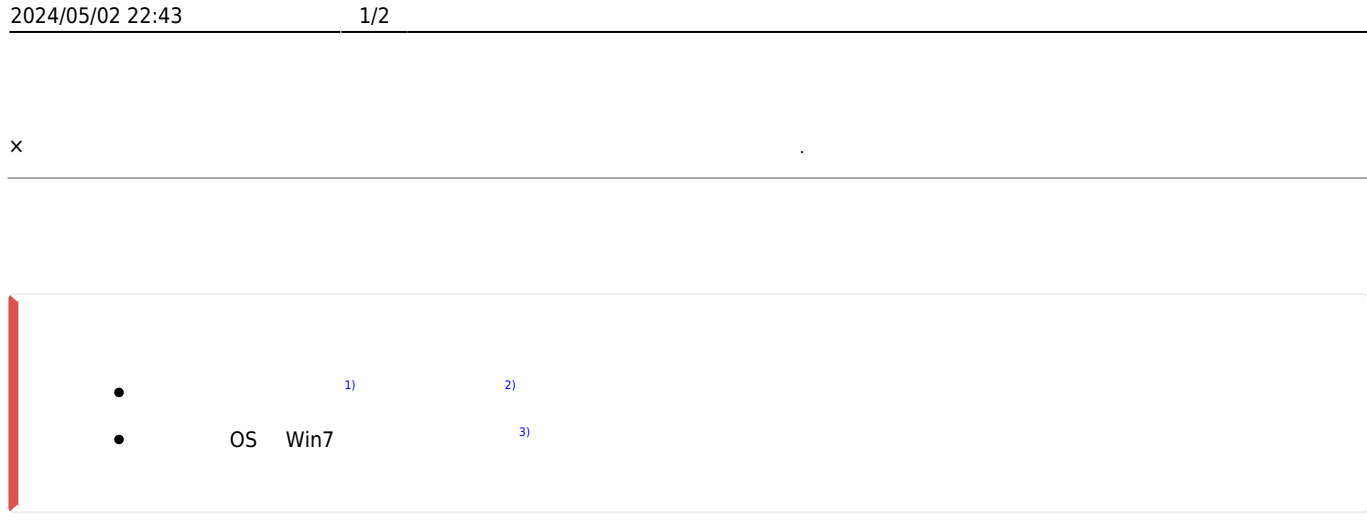

<span id="page-1-2"></span><span id="page-1-1"></span>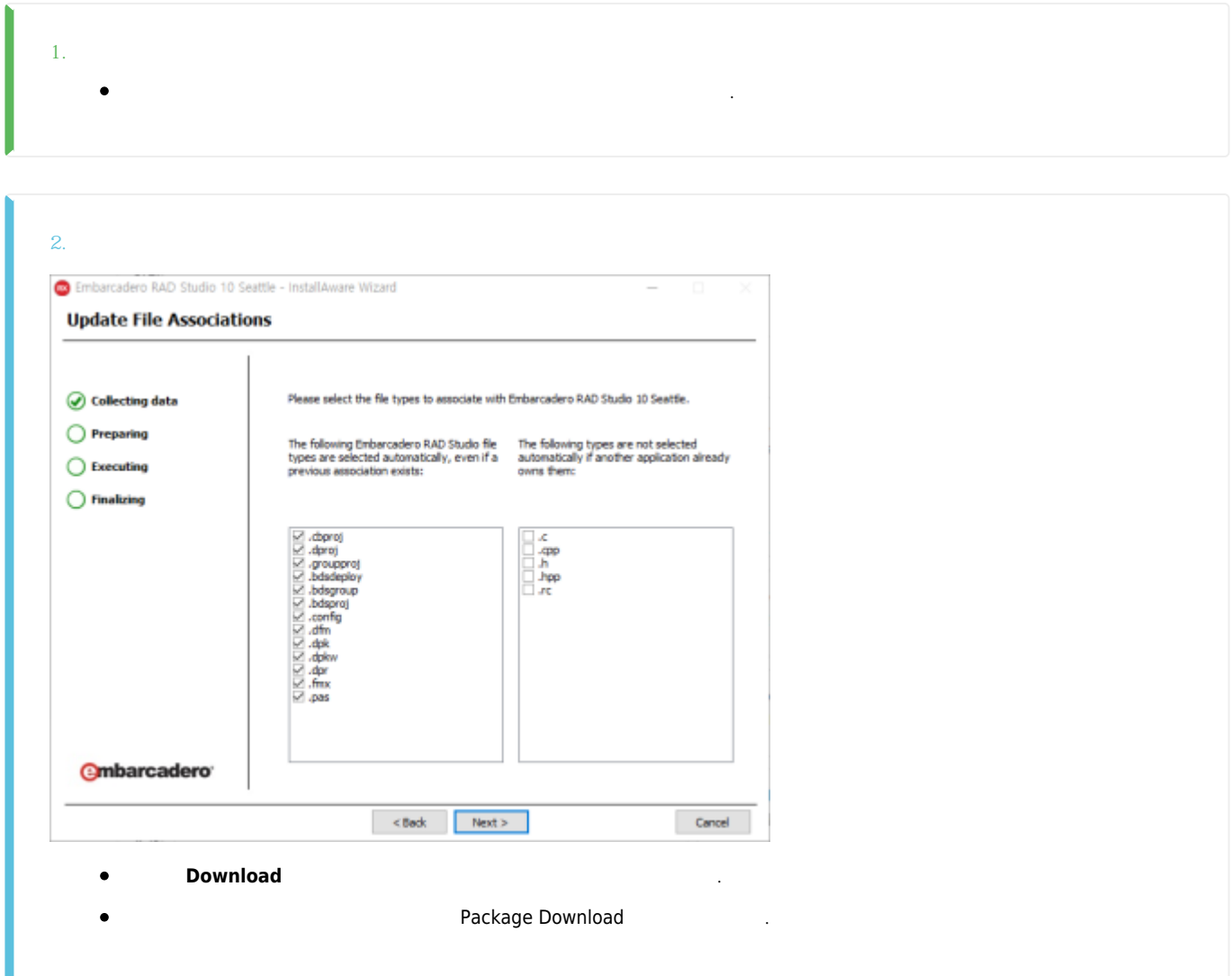

<span id="page-1-3"></span>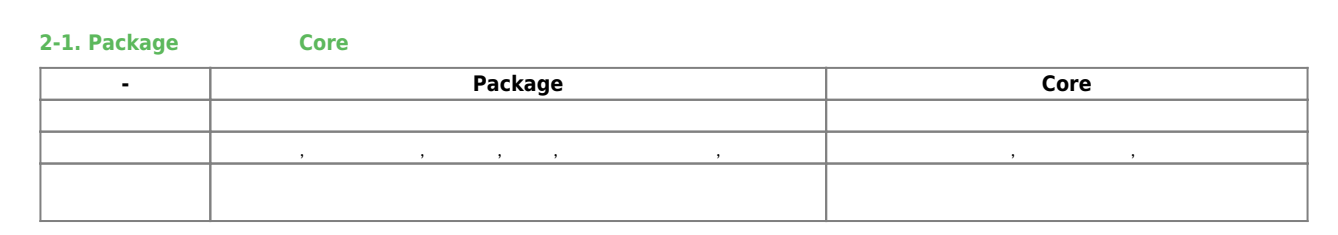

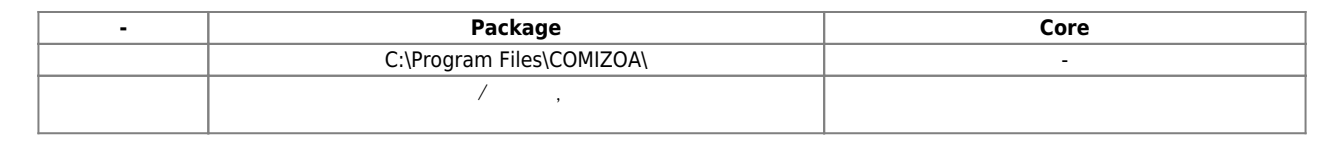

<span id="page-2-0"></span>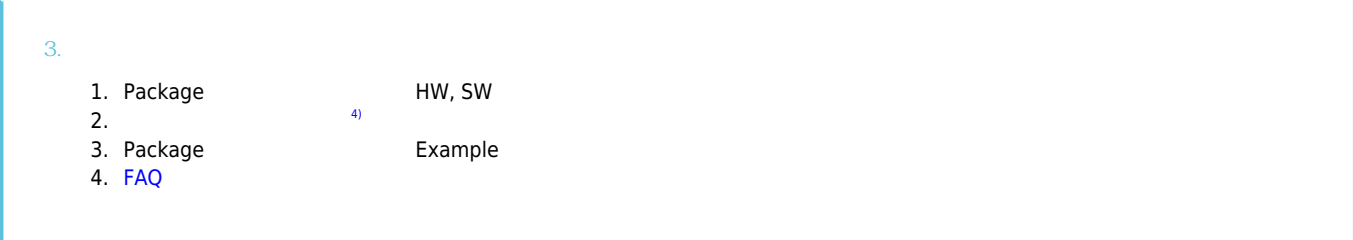

<span id="page-2-1"></span>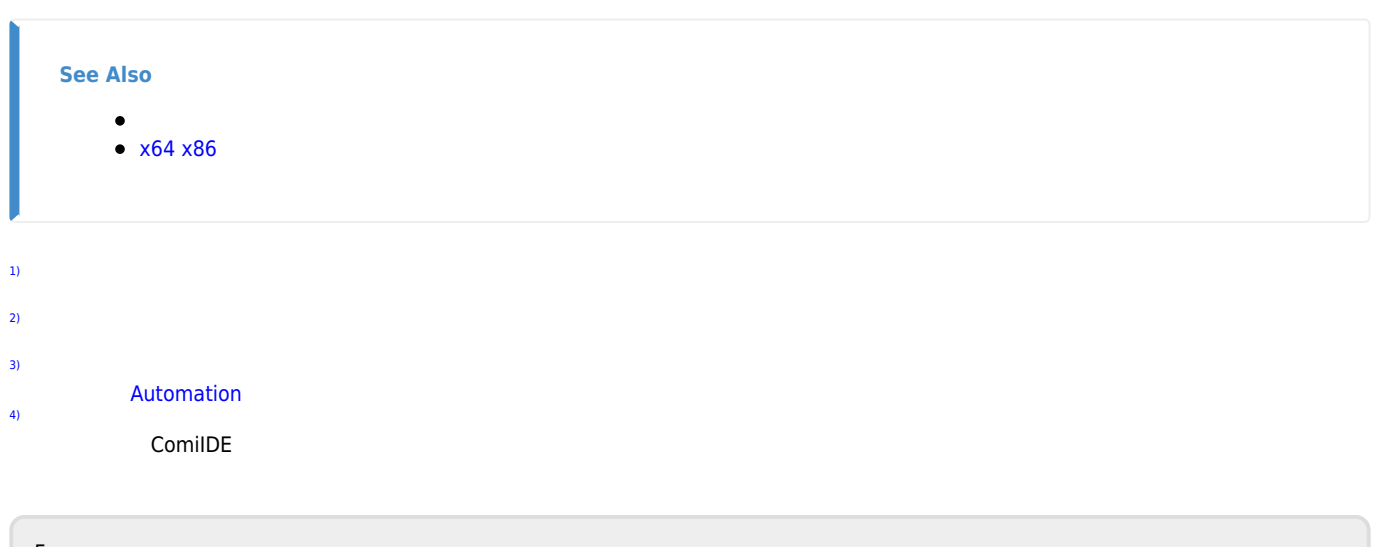

From: <http://comizoa.co.kr/info/> - **-**

Permanent link: **[http://comizoa.co.kr/info/faq:downloadandsetup:common:01\\_package](http://comizoa.co.kr/info/faq:downloadandsetup:common:01_package)**

Last update: **2021/09/02 16:44**